## **Пильцов Михаил Владимирович,**

к.т.н., доцент, Ангарский государственный технический университет, e-mail: mpilcov@yandex.ru **Горохов Олег Андреевич,**

магистрант, Ангарский государственный технический университет, e-mail: oleglego2016@yandex.ru

## **РАЗРАБОТКА ПРОГРАММНОГО ОБЕСПЕЧЕНИЯ ПО ОПРЕДЕЛЕНИЮ ДОПУСКОВ ТЕРМОРЕЗИСТИВНЫХ ПРЕОБРАЗОВАТЕЛЕЙ Gorokhov O.A., Pilcov M.V.**

## **DEVELOPMENT OF THE SOFTWARE FOR DETERMINING THE THERMORESISTANCE CONVERTERS' TOLERANCES**

**Аннотация**. Рассмотрен вариант реализации способа автоматизированного определения допусков терморезистивных преобразователей.

**Ключевые слова**: терморезистивный преобразователь, допуск, программное обеспечение.

**Abstract**. Variant of the automated way to determine the thermoresistance convertors' tolerances.

**Keywords**: thermoresistance converter, tolerance, software.

В устройствах, где требуется контролировать температуру различных объектов или окружающей среды, находят своё применение термометры сопротивлений.

У терморезисторов есть четыре класса допусков – АА, А, В и С. Расчёт допусков можно производить вручную. Но в таком случае есть вероятность ошибки в ходе вычисления. Более того, при работе с большим объёмом данных вероятность возникновения ошибки может возрасти. Уменьшить вероятность возникновения ошибок в расчётах и ускорить процесс расчёта можно за счёт разработки ПО, в котором все основные формулы и её константы уже загружены в код и изменению не подлежат.

Термопреобразователи сопротивления (резистивные термопреобразователи, термометры сопротивления, терморезисторы) являются средствами измерения температуры. По распространённости являются вторыми после термоэлектрических преобразователей [1]. Принцип их работы основан на зависимости изменения сопротивления вещества (металлов или их сплавов) при изменении температуры [2].

Согласно ГОСТ 6651-2009 чувствительные элементы термопреобразователей сопротивления изготавливаются из следующих металлов: никеля, меди и платины [3].

Разработанная на языке Python с использованием библиотеки PyQt5 программа принимает на вход значения сопротивлений и температур, измеренные пользователем, величину номинального сопротивления и тип прибора, для которого планируется провести процесс расчёта. Далее, по нажатию кнопки, инициализируется расчёт, чьи результаты отображаются в специальных окнах. Пример окна программы с результатами процесса определения допусков приведён на рисунке 1.

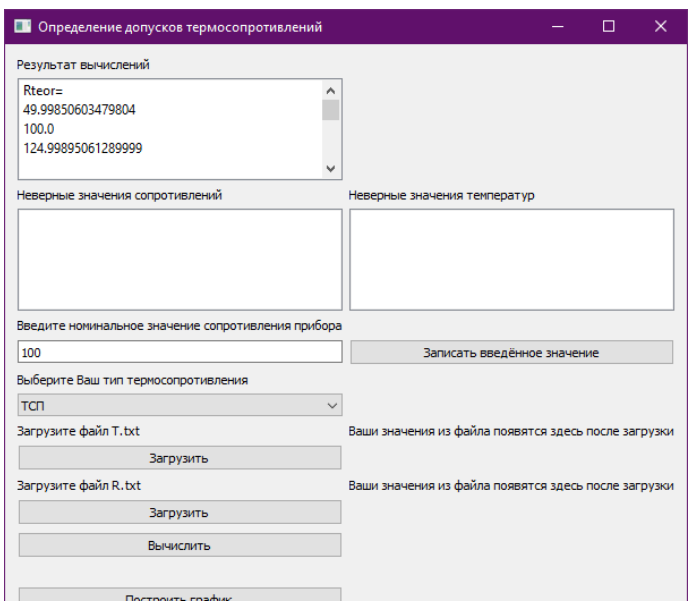

Рисунок 1 - Окно программы по определению допусков термосопротивлений с результатами расчёта

Помимо вычислений программа может построить график зависимости сопротивления прибора от его температуры. Благодаря этой функции пользователь сможет проверить корректности экспериментальных данных. В случае корректных данных программа выведет график, который должен иметь линейный вид.

В заключение можно сделать следующий вывод: программа может найти своё применение на производстве термометров сопротивлений. Также есть потенциал развития программы путём добавления функционала для определения допусков термоэлектрических преобразователей и последующего создания комплексного программного продукта.

## **ЛИТЕРАТУРА**

1. Денисенко, В. В. Компьютерное управление технологическим процессом, экспериментом, оборудованием / В. В. Денисенко. - Москва: Горячая линия - Телеком, 2009. - 608 с.

2. Шибеко, А. С. Строительная теплофизика и теплотехнические измерения: учебное пособие / А. С. Шибеко, М. А. Рутковский. - Москва; Вологда: Инфра-Инженерия, 2020. - 288 с.

3. ГОСТ 6651-2009. Термопреобразователи сопротивления из платины, меди и никеля. Общие технические требования и методы испытания.